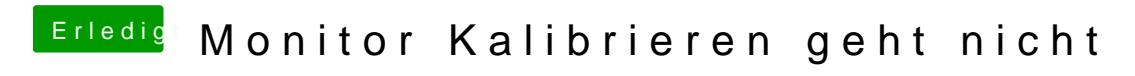

Beitrag von EdgarsZimmer vom 21. Dezember 2017, 03:01

Hab mittlerweile meine Dateien kopiert. Danke an alle.